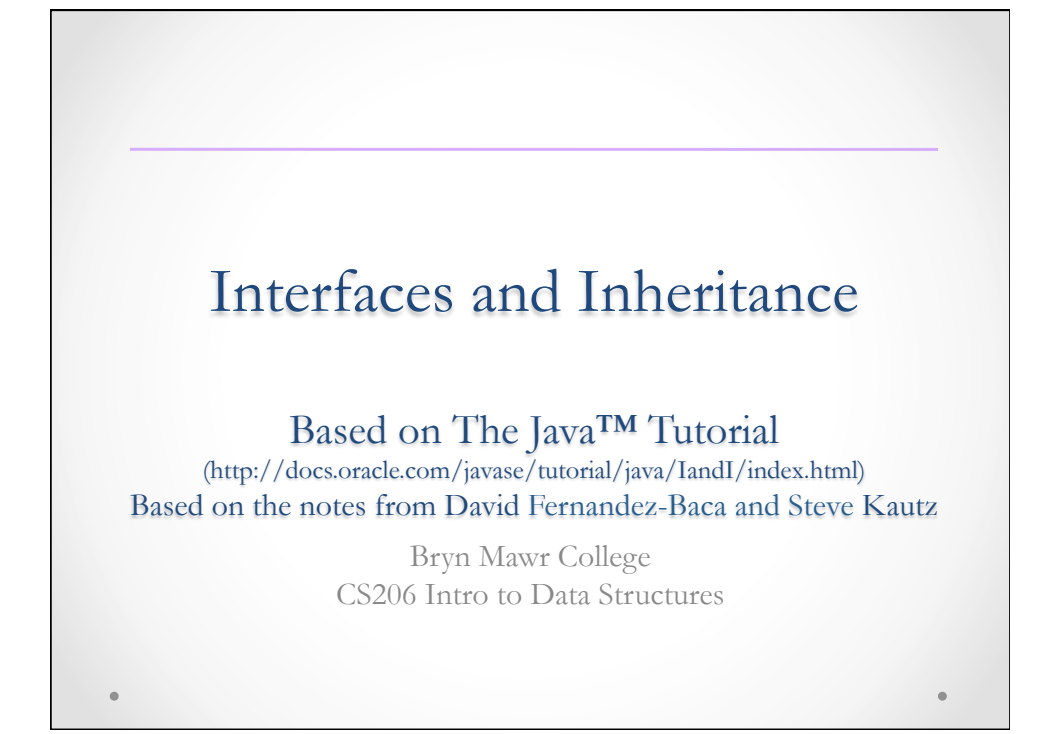

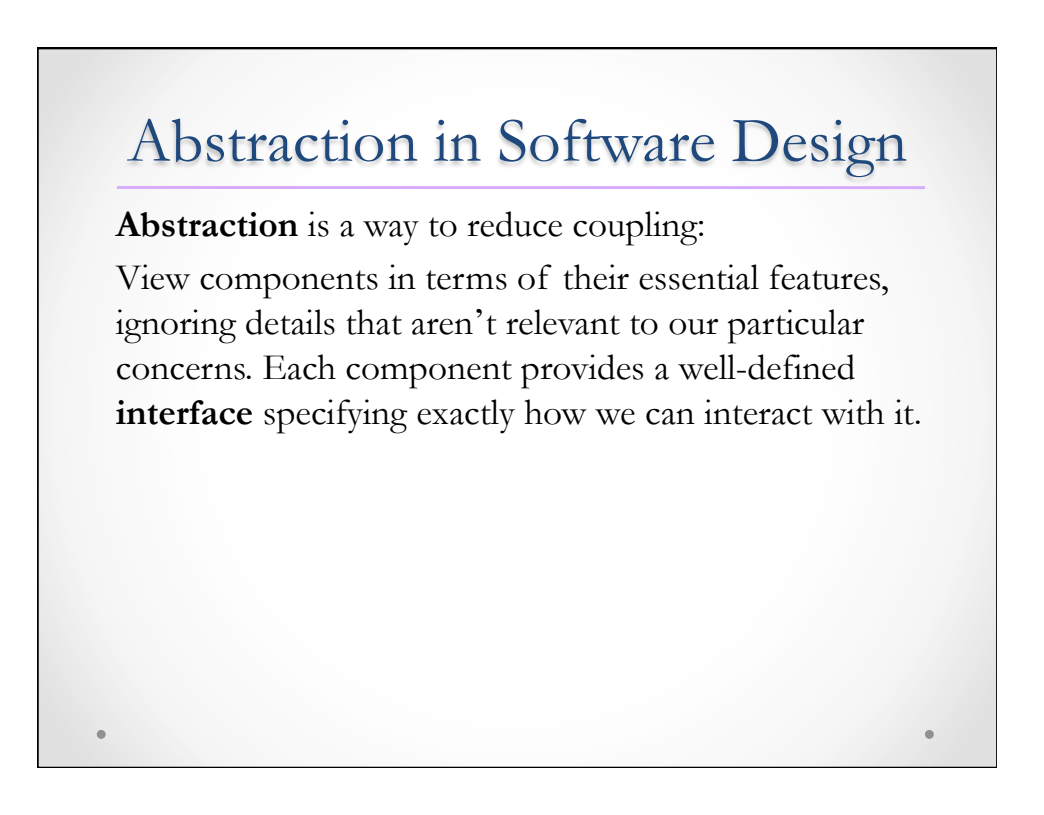

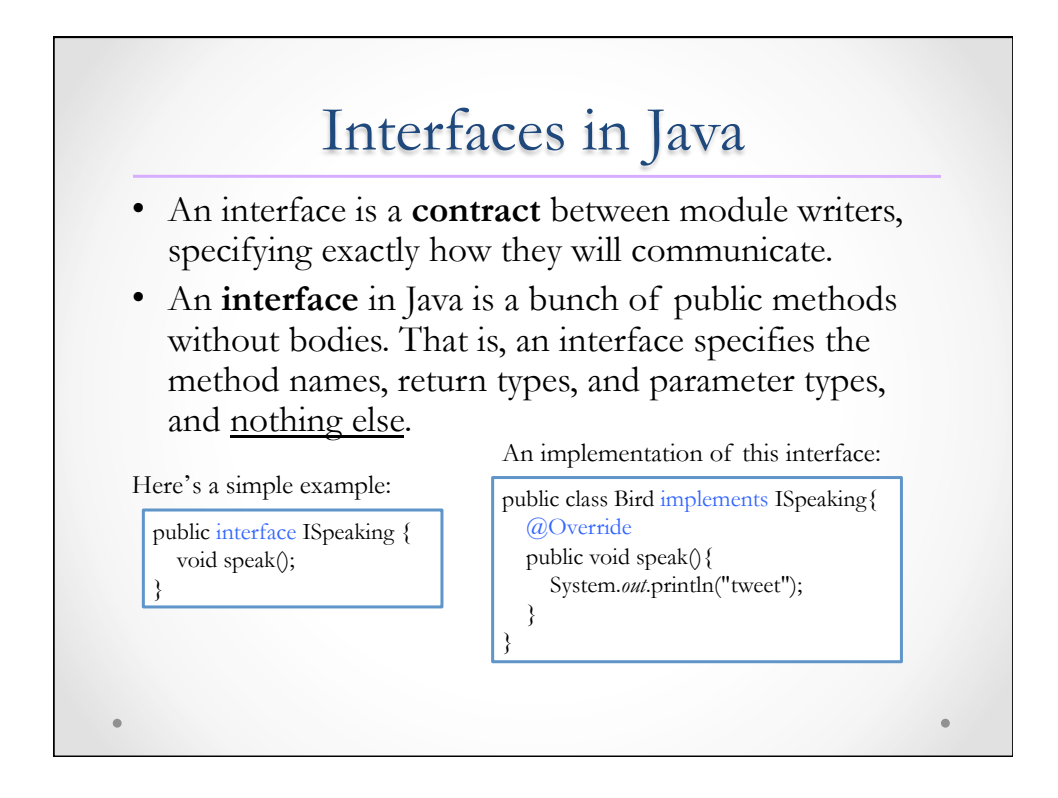

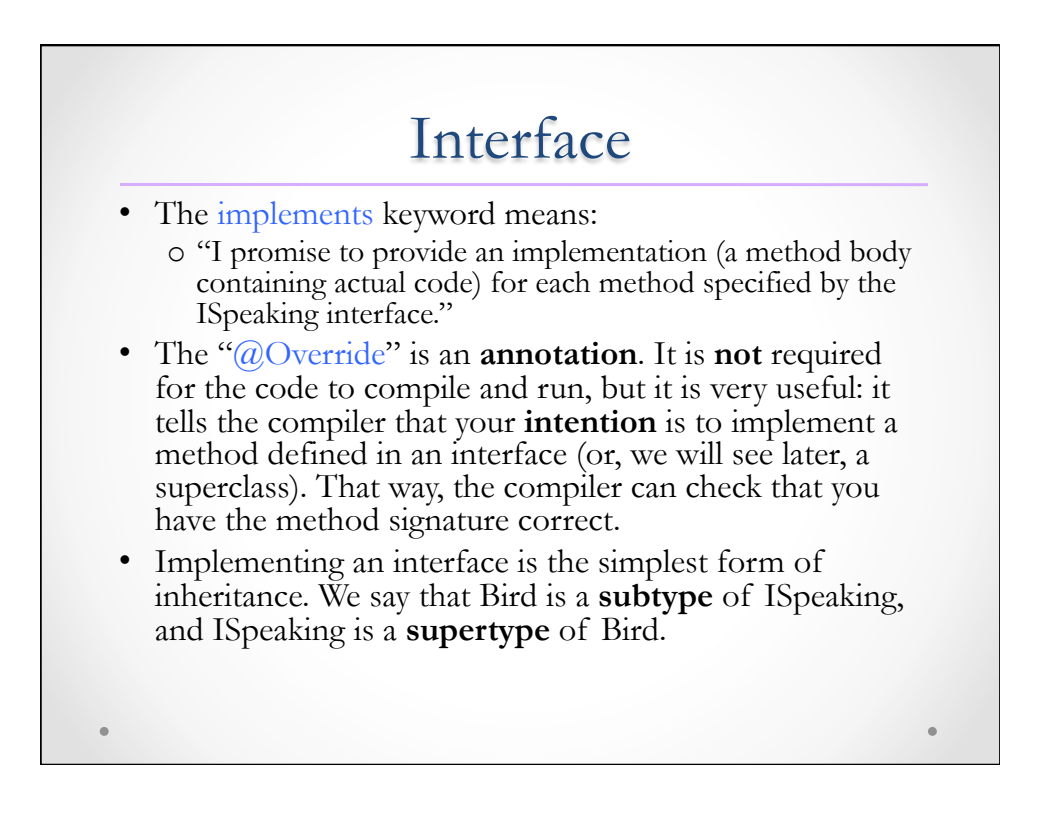

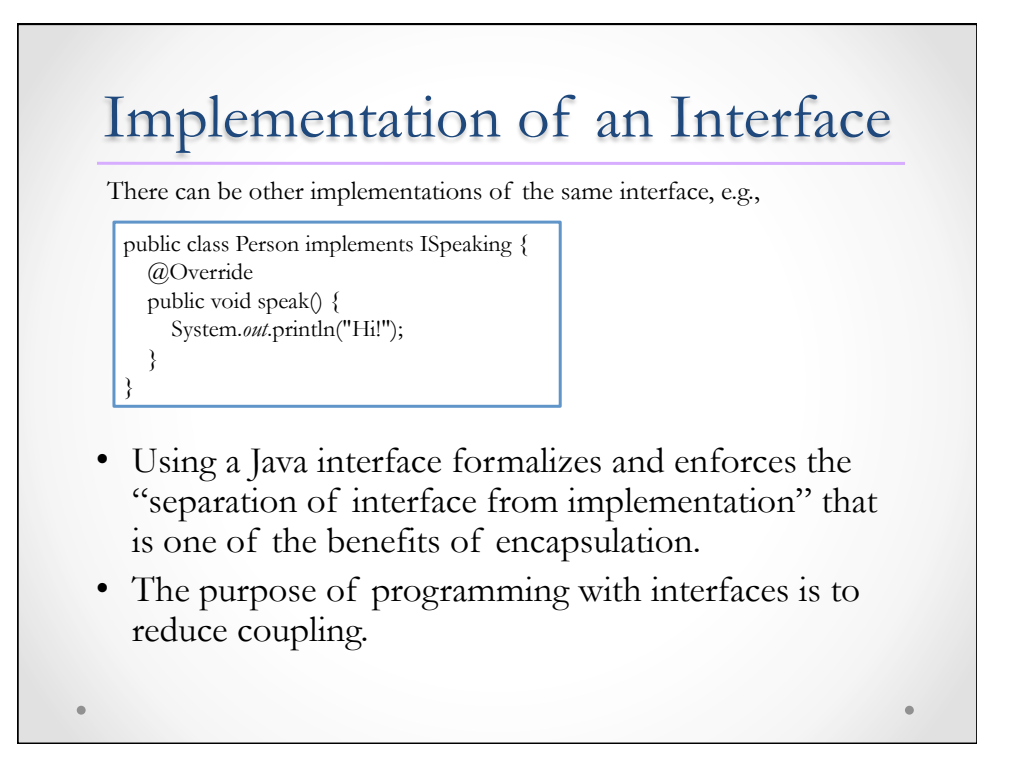

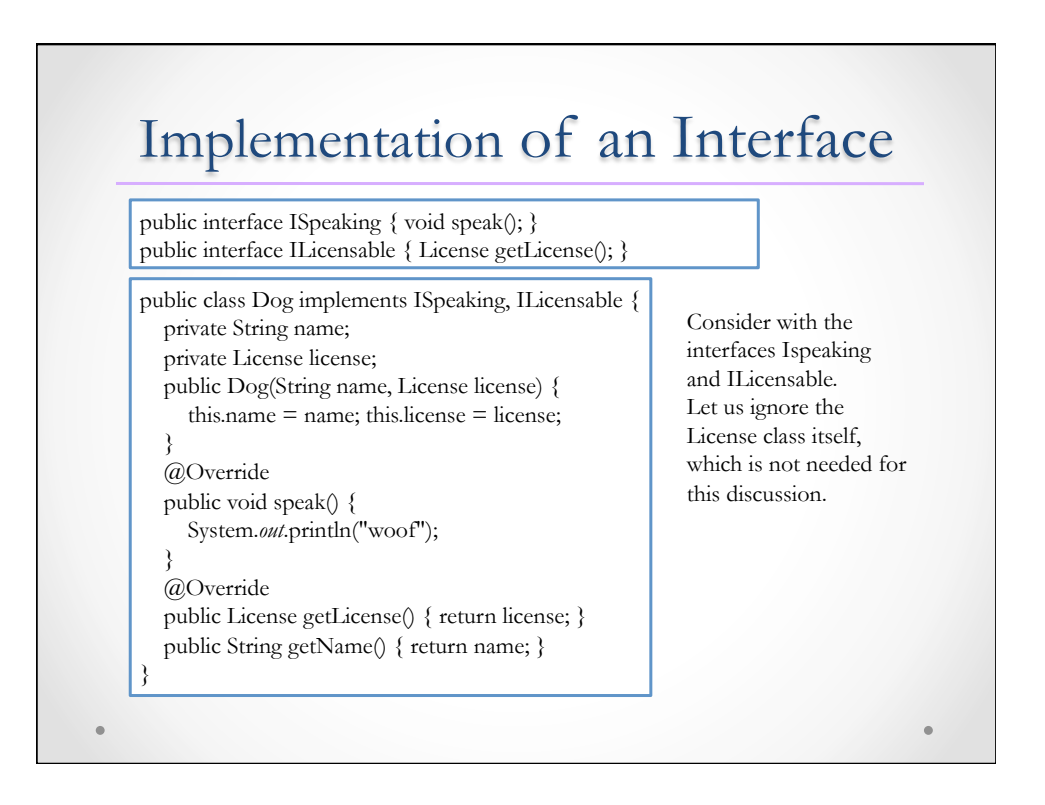

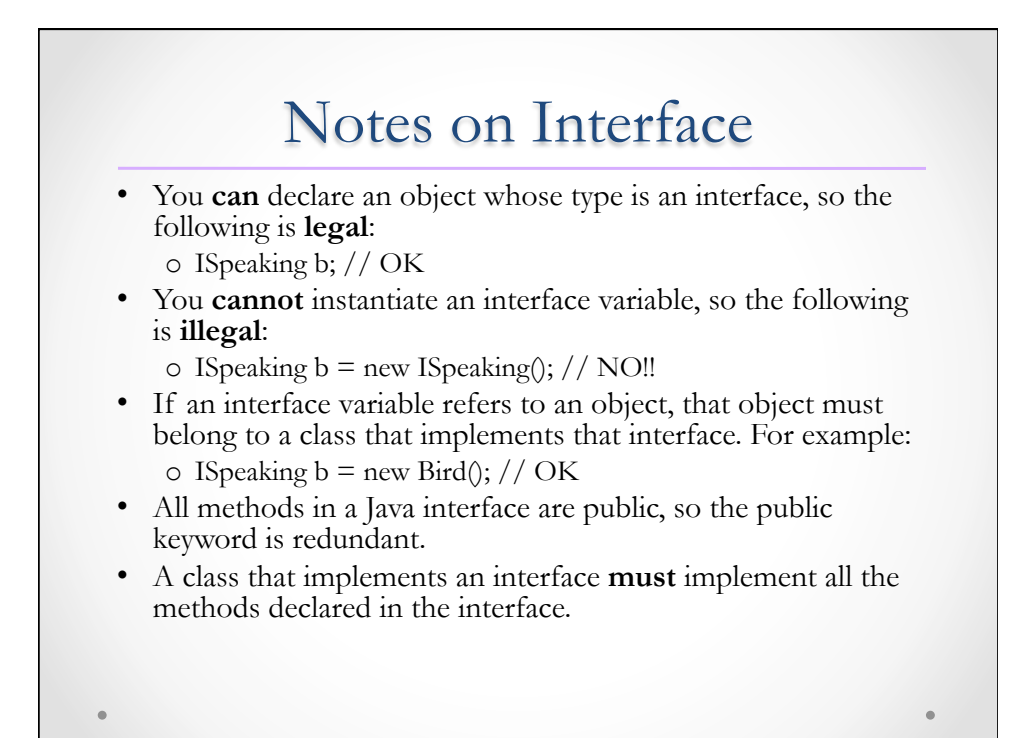

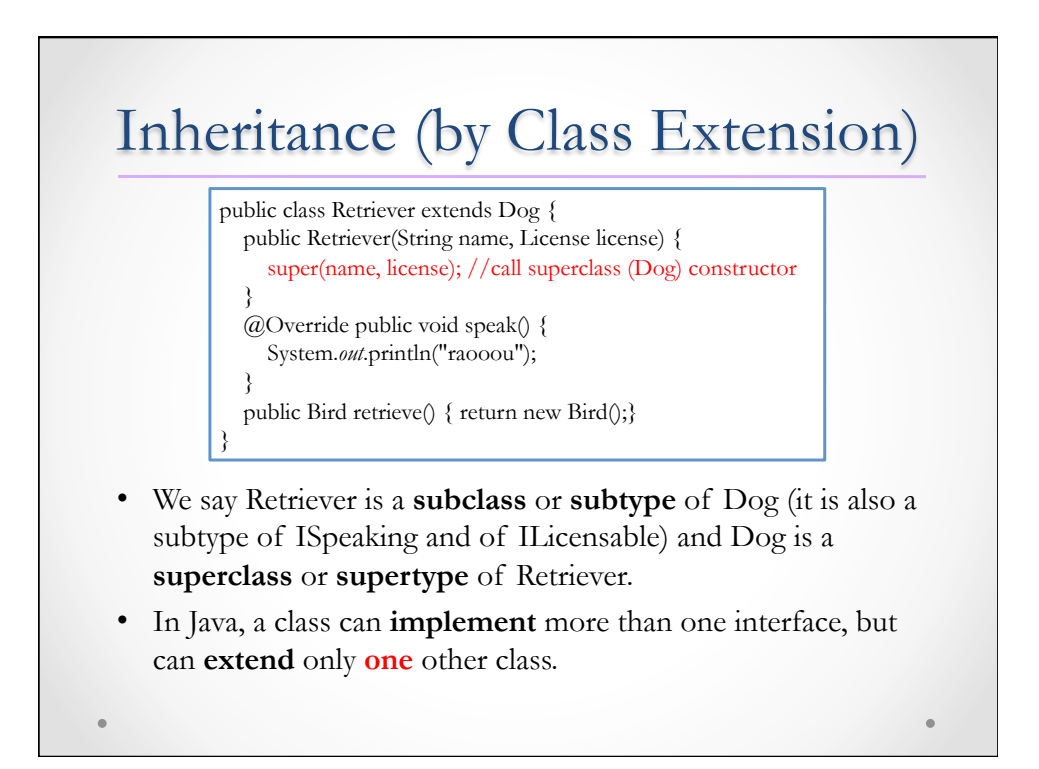

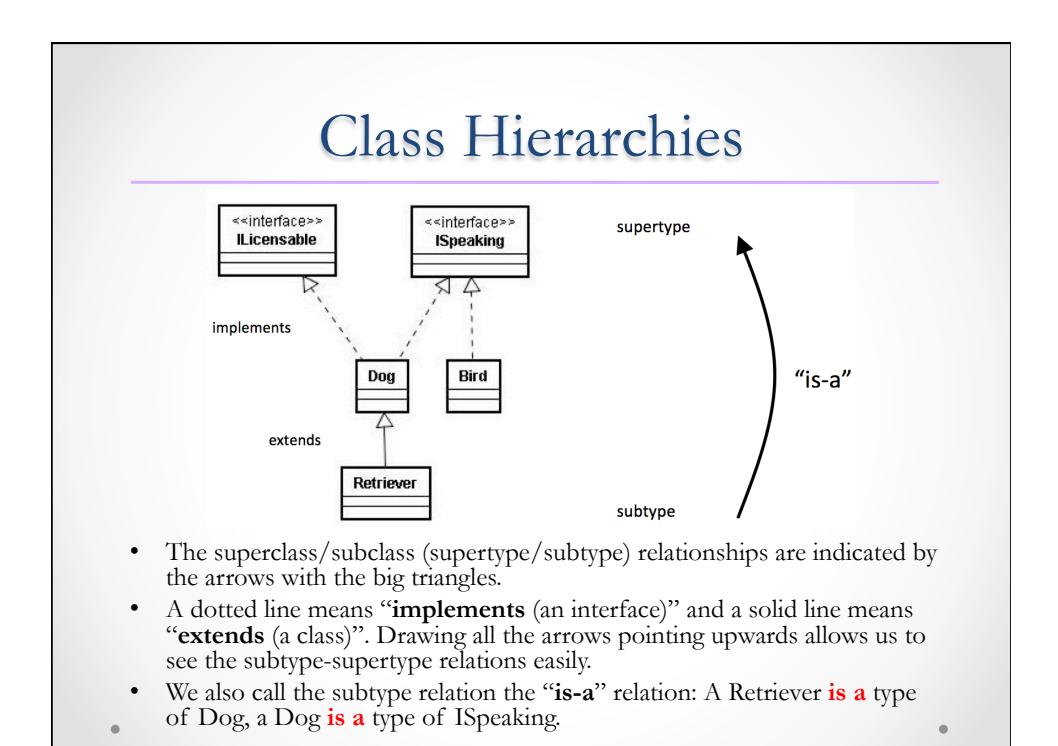

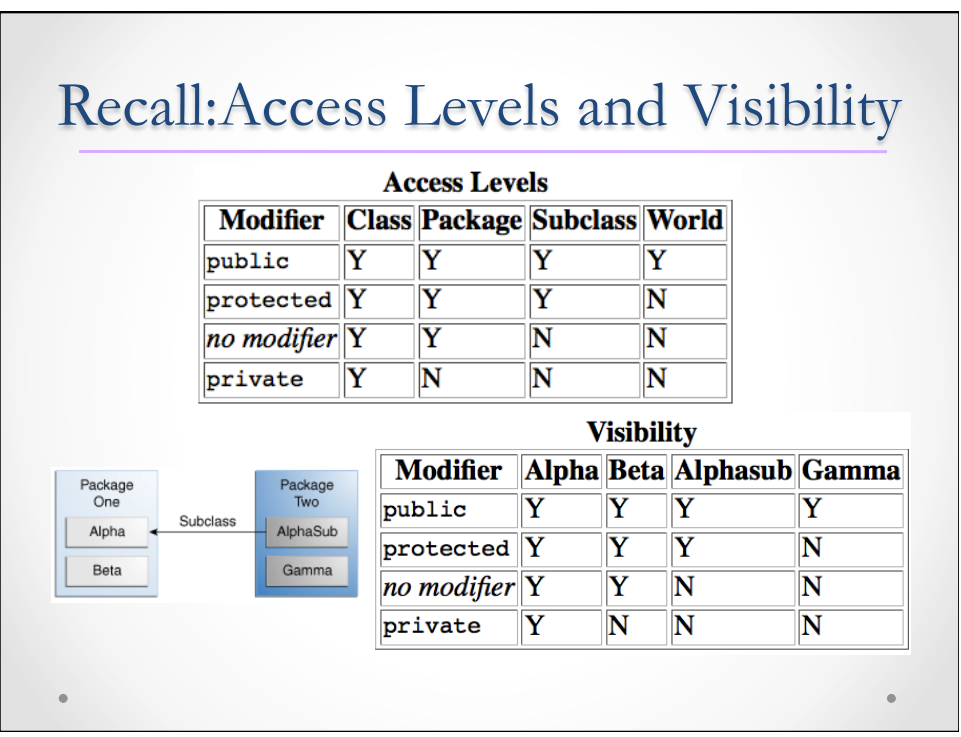

#### What Does a Subclass Inherit?

- A subclass inherits all of the public and protected members of its parent (even if they are in different packages).
- If the subclass is in the same package as its parent, it also inherits the package-private members of the parent.
- A subclass does **NOT** inherit the private members of its parent class. However, if the superclass has public or protected methods for accessing its private fields, these can also be used by the subclass.

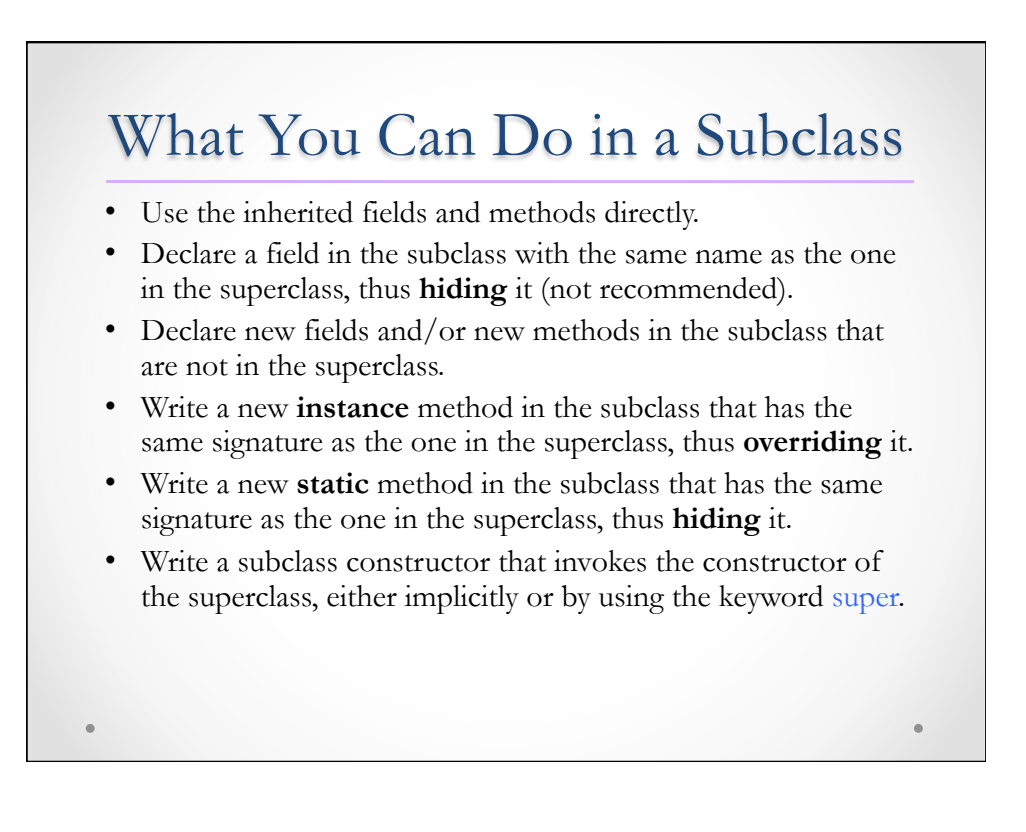

# Casting Objects

- **Casting** shows the use of an object of one type in place of another type, among the objects permitted by inheritance and implementations.
- Animal obj = new Cat();  $//$ obj is both Animal and Cat (**implicit casting**).
- Cat aCat =  $obj$ ; //Compile-time error!
- Cat aCat = (Cat) obj; //**explicit casting**

**Note:** You can make a logical test as to the type of a particular object using the instanceof operator. This can save you from a runtime error owing to an improper cast. For example:

if (obj instance of Cat) { Cat aCat=  $(Cat)$  obj; }

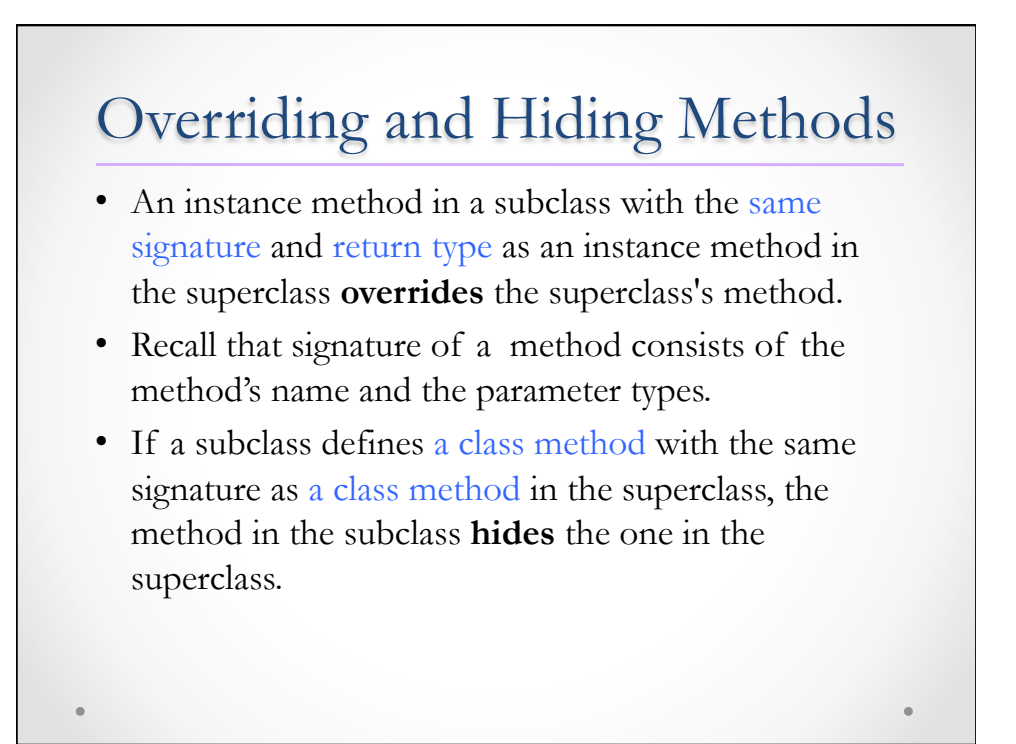

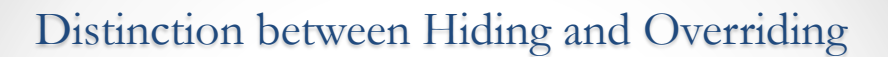

- The version of the overridden method that gets invoked is the one in the subclass.
- The version of the hidden method that gets invoked depends on where it is invoked (from the superclass or the subclass).

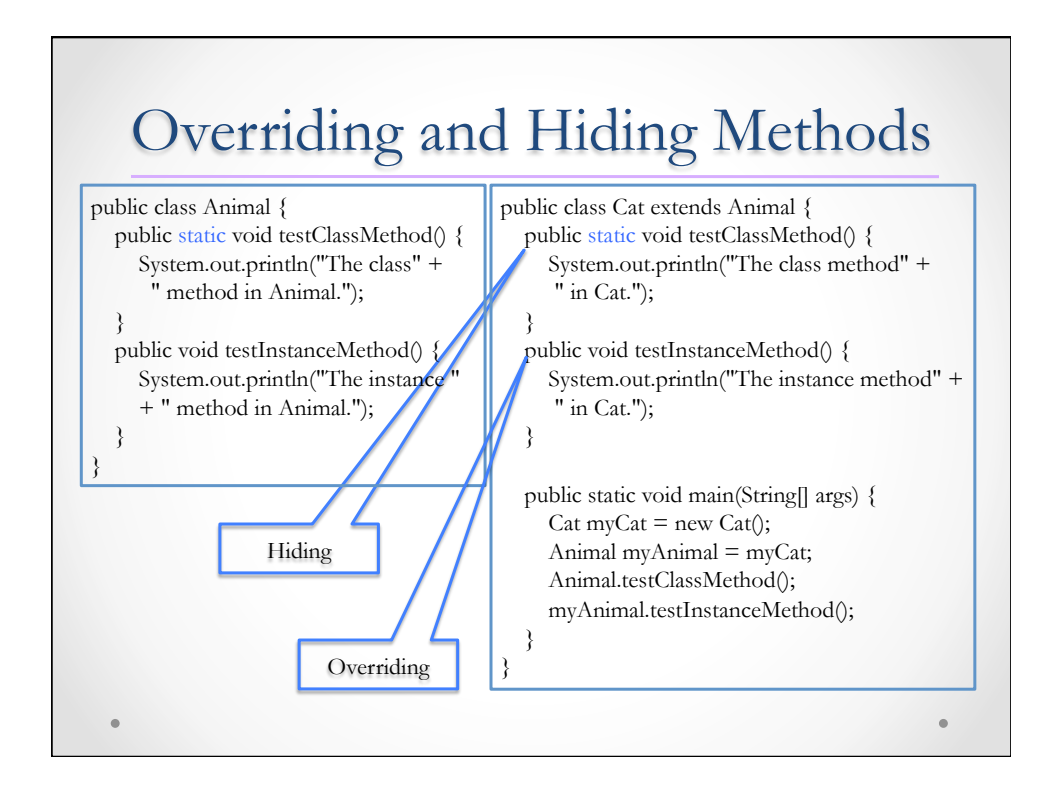

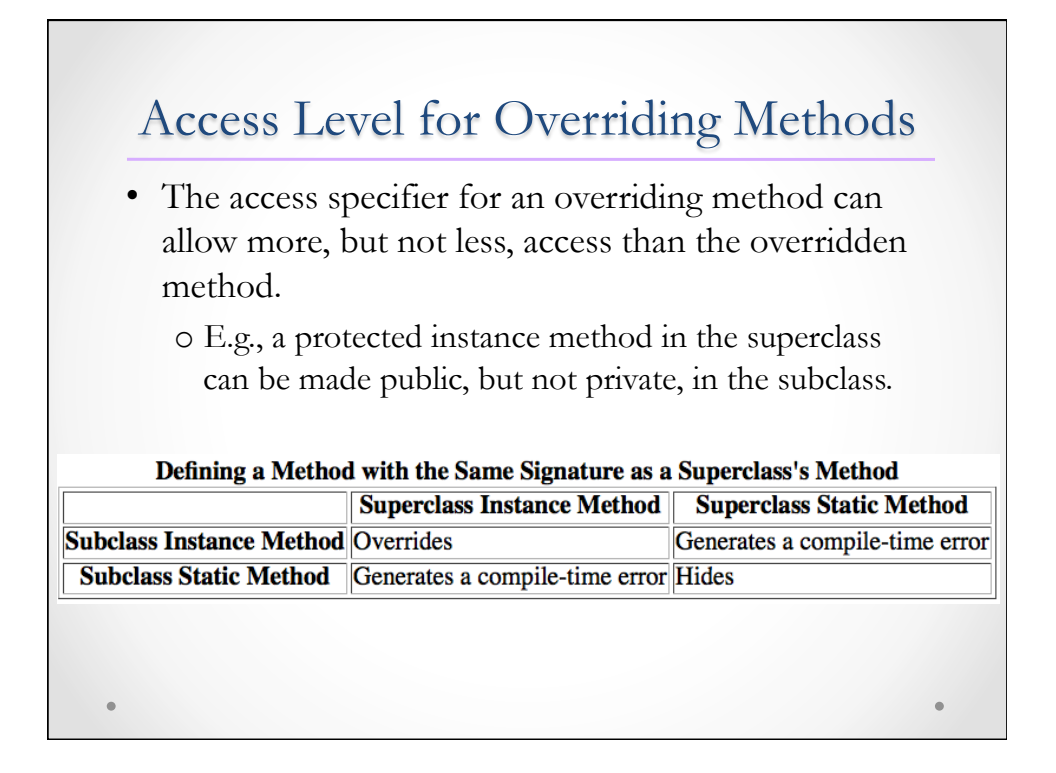

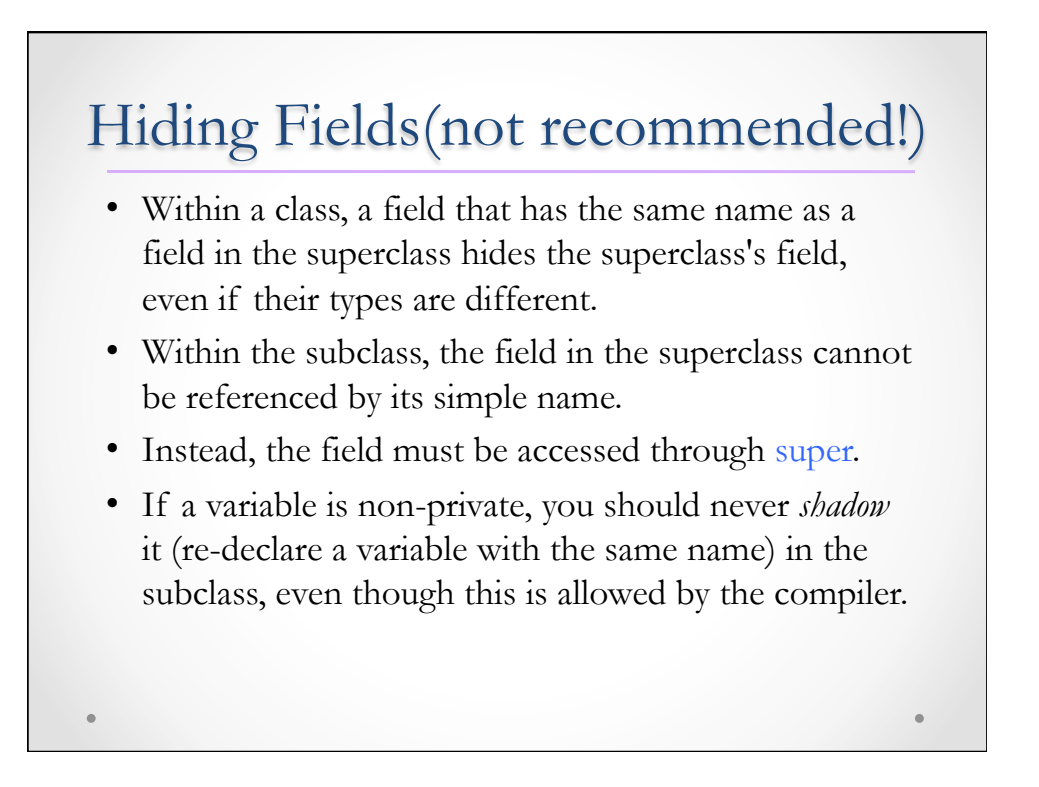

## Recap

Two kinds of inheritance:

- **Implementing an interface**: it means you agree to provide code for all the methods that the interface declares. The purpose of using Java interfaces is to decouple components.
- **Inheritance (class extension)**: it allows a subclass to inherit all attributes and operations of its superclass. Additionally, class extension allow us to
	- <sup>o</sup> **add** new attributes or behavior (new instance variables and/or methods) to a class and
	- o modify behavior by **overriding** existing methods.
	- Class extension aids us in writing classes that share and reuse code.

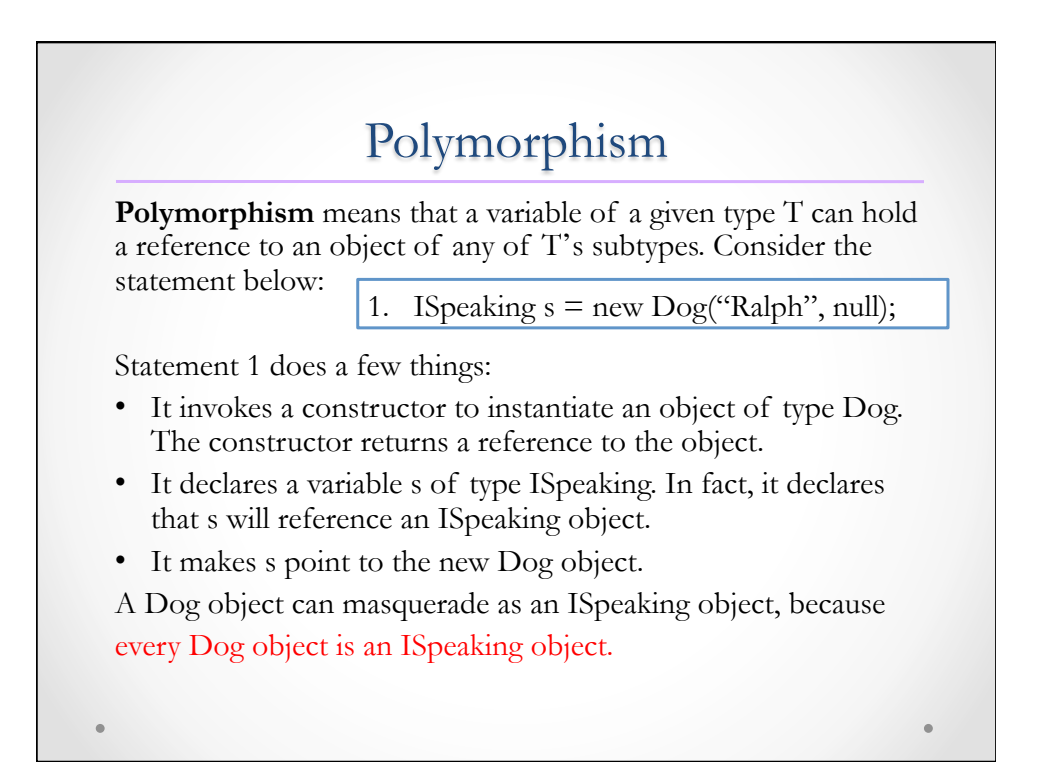

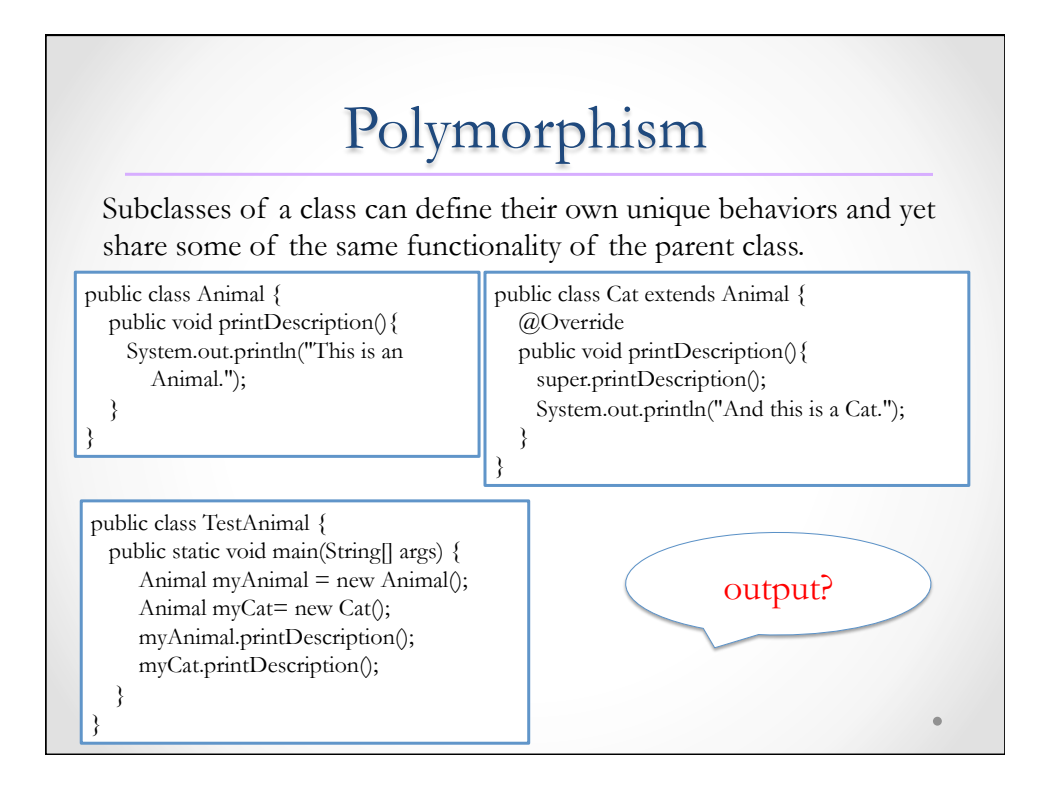

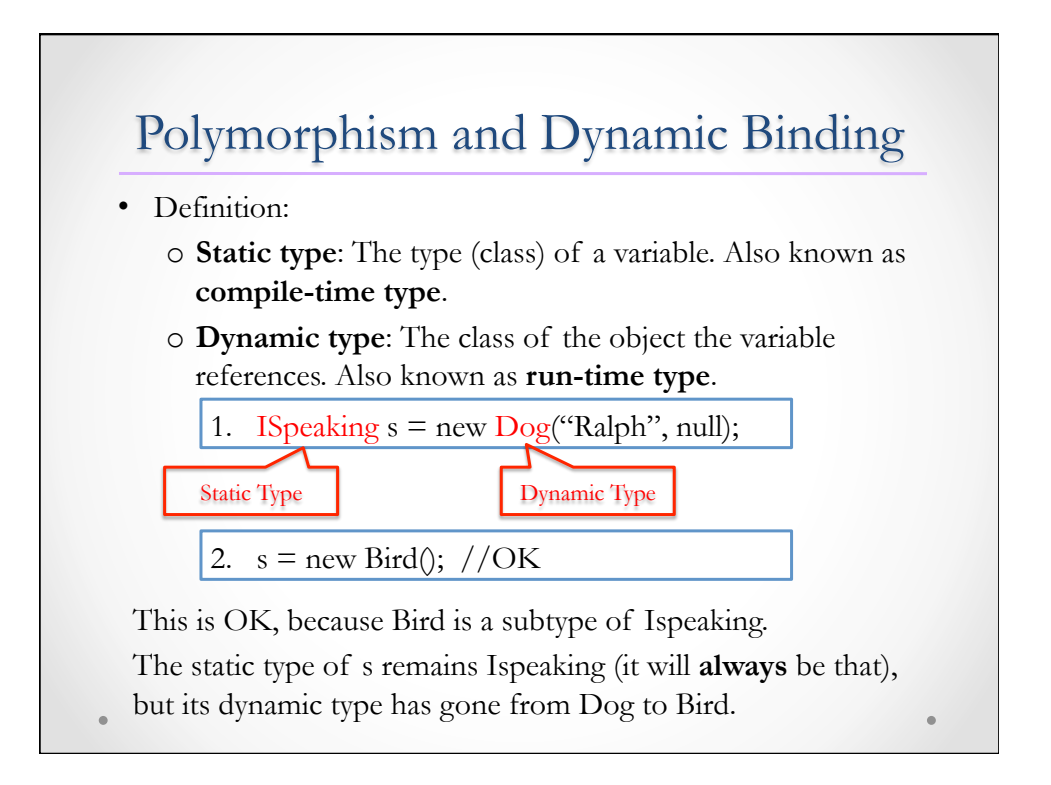

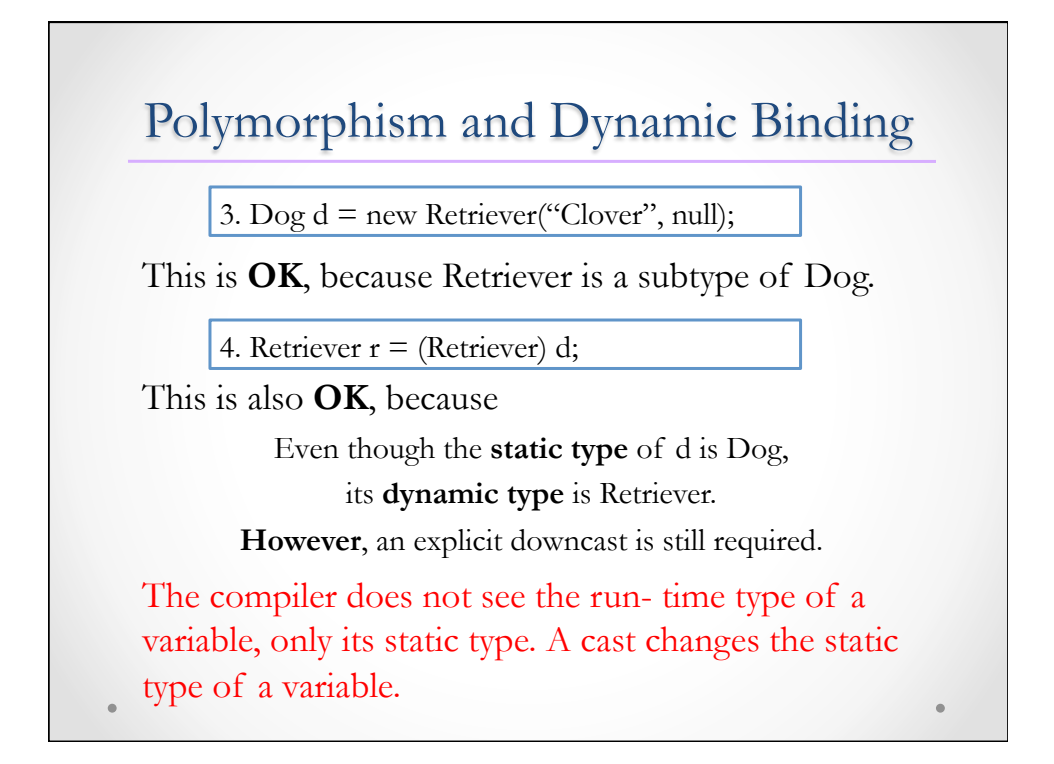

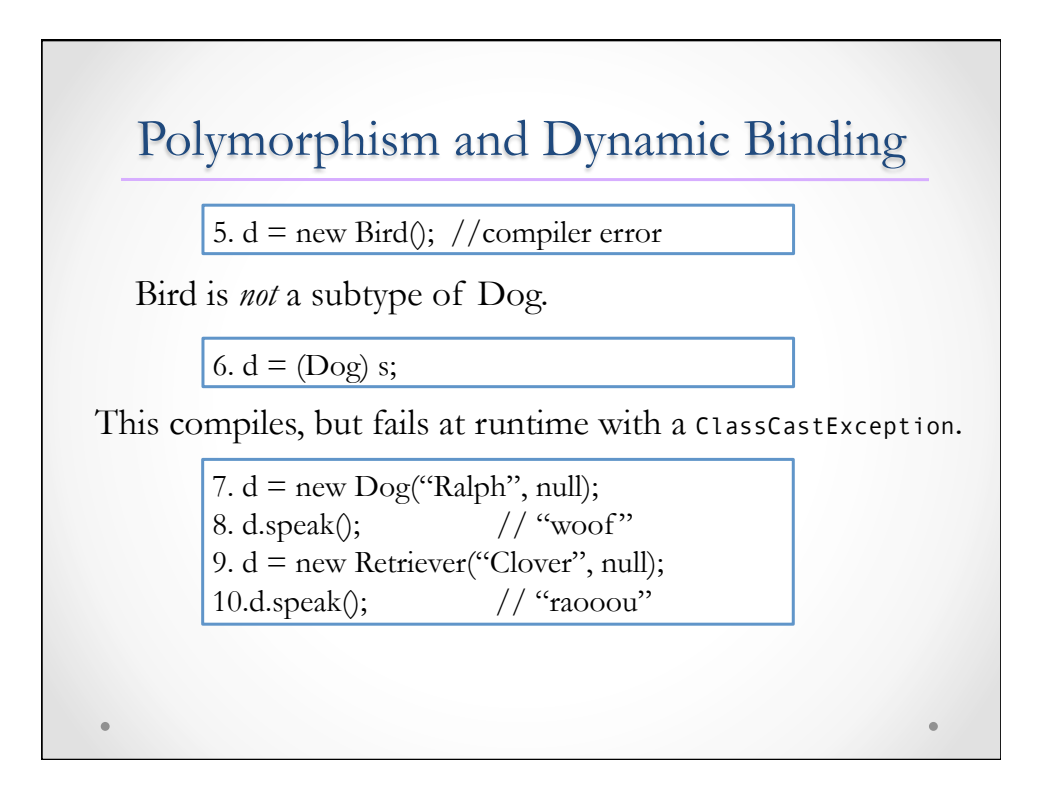

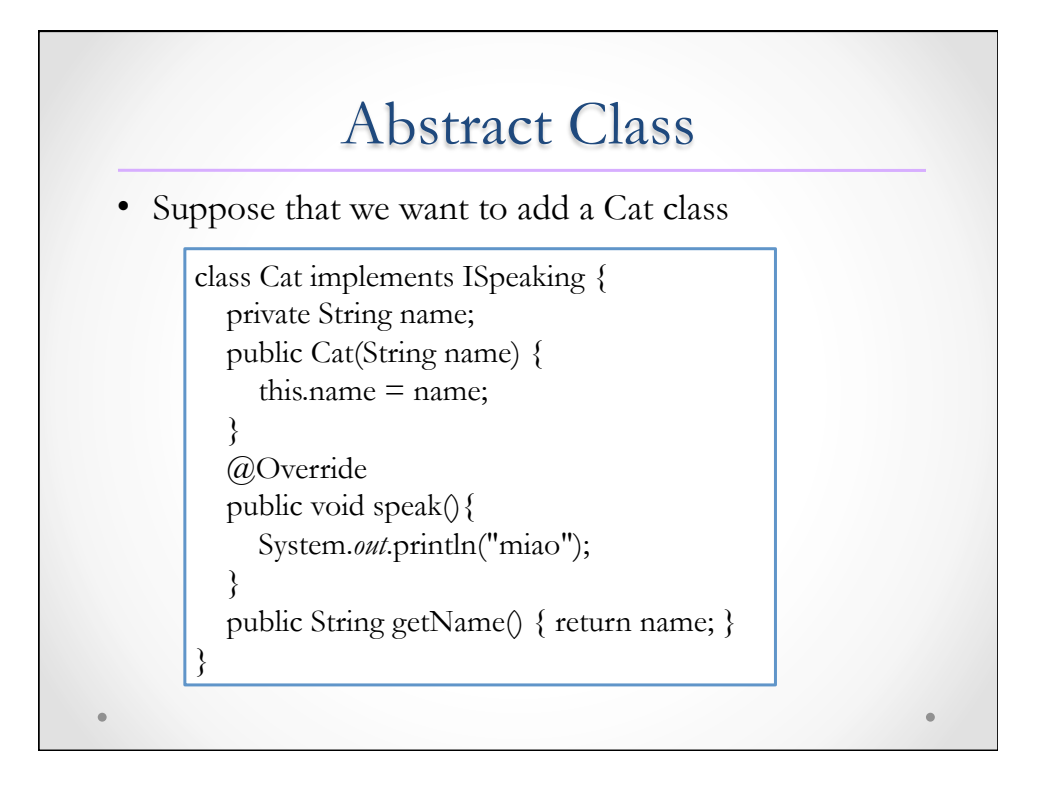

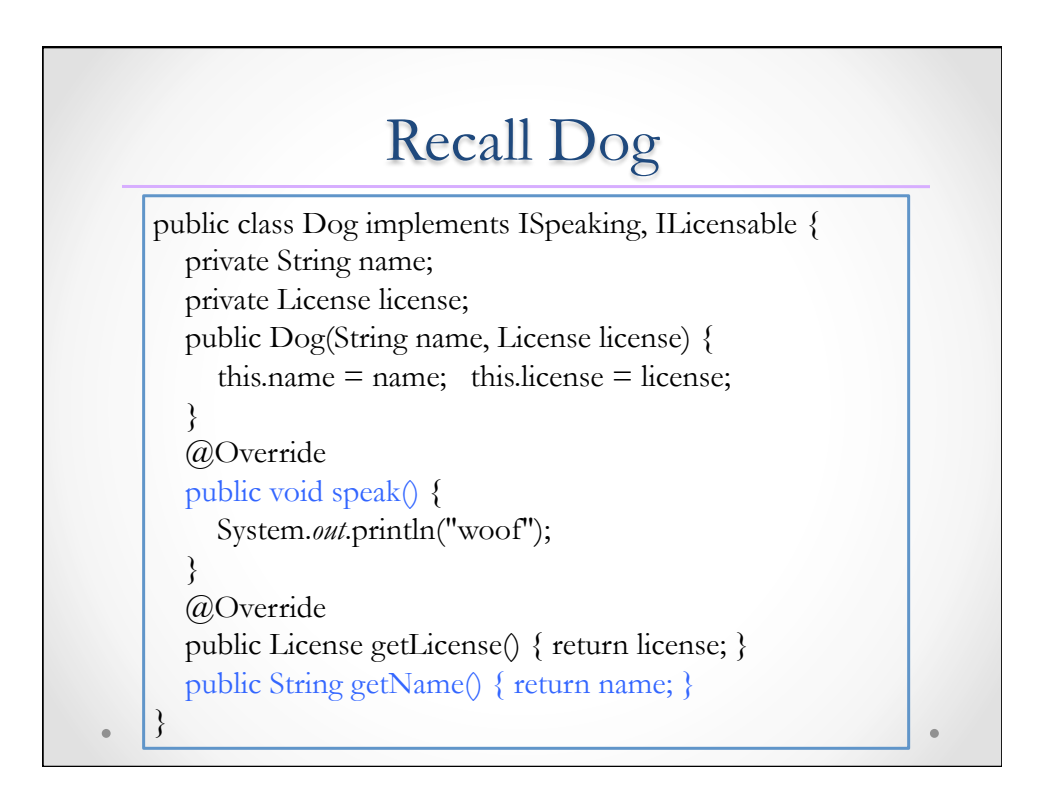

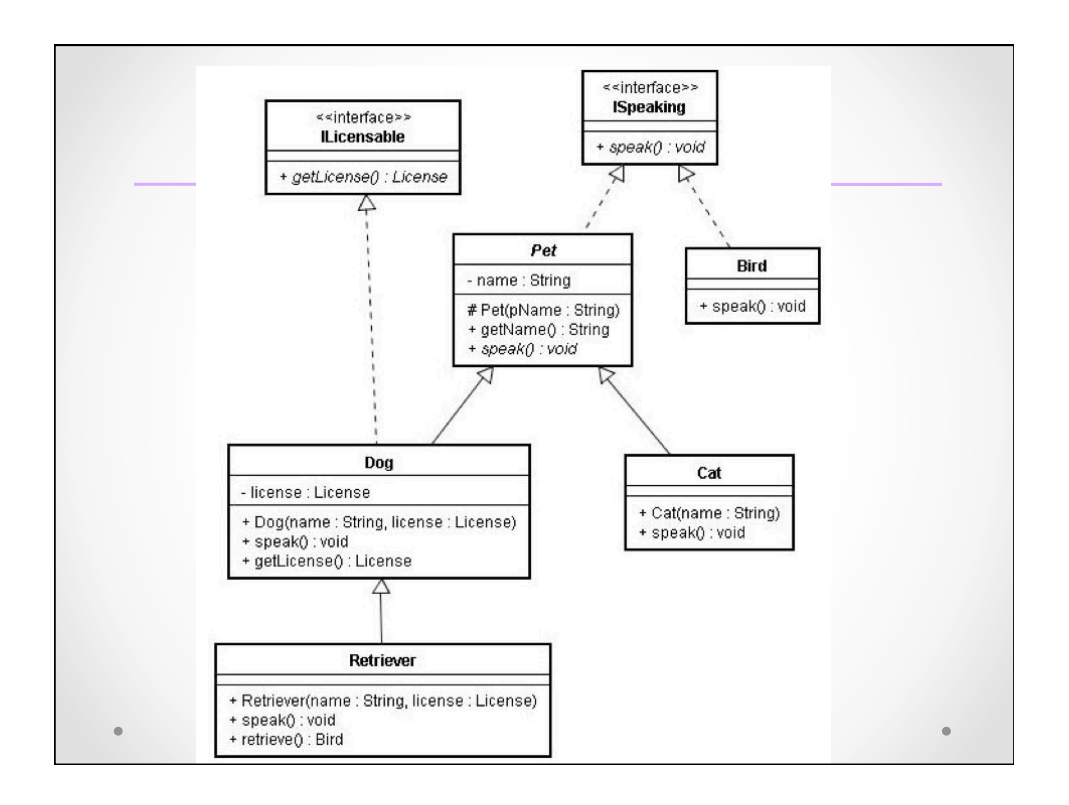

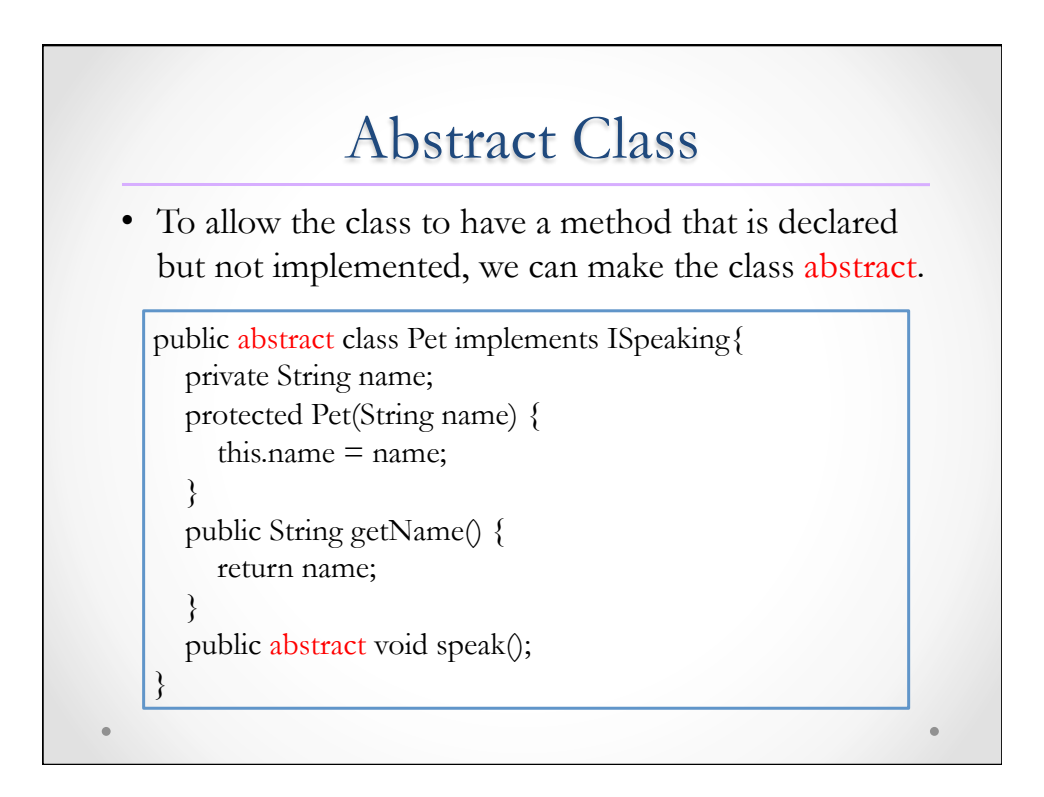

## Abstract Class - Rules

- An abstract method is declared with the abstract keyword, and ends with a semicolon instead of a pair of braces with a method body.
- All methods of an interface are automatically abstract.
- If a class contains an abstract method, the class must also be declared abstract.
- You cannot create an instance of an abstract class with new.

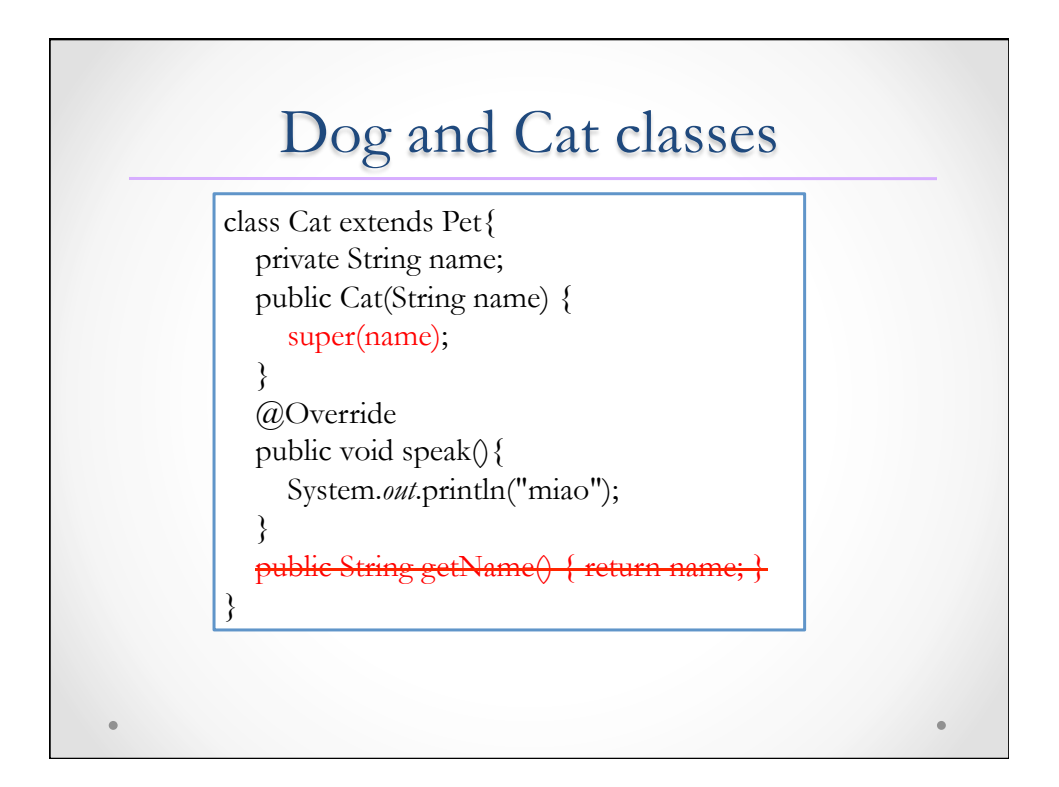

#### Interfaces vs. Abstract Classes

- A Java class can inherit from only one class, even if the superclass is an abstract class. However, a class can "implement" (inherit from) as many Java interfaces as you like.
- A Java interface cannot implement any methods, nor can it include any fields except "final static" constants. It only contains method prototypes and constants.

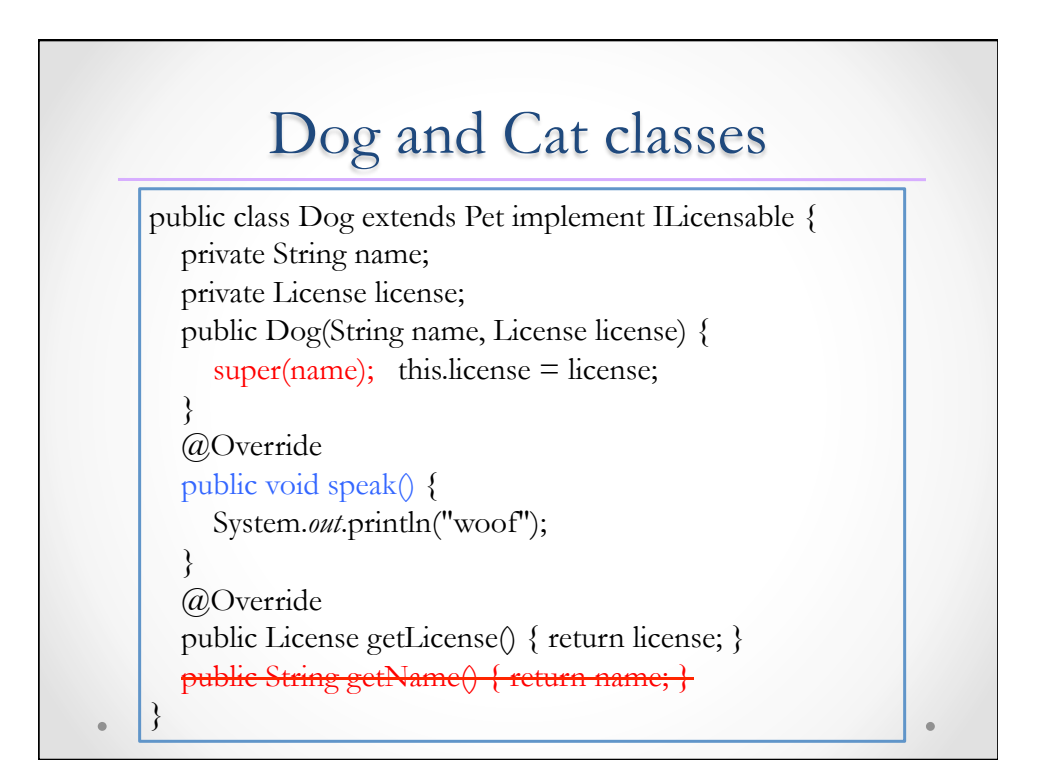

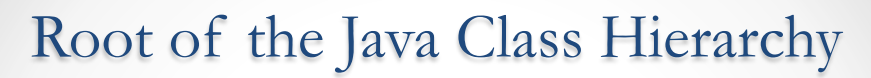

- Every class in Java is a subclass of java.lang.Object.
- Several predefined methods:
	- o public String toString(): returns a string representation of the object (read the source code for the default implementation). We commonly override toString() to provide a more useful description.
	- o public final Class<?> getClass(): returns the runtime class of this Object.
	- o public boolean equals(Object obj): indicates whether some other object is "equal to" this one.

Object References and Equality • The operation == determines whether or not two **references** are the same. It does not determine whether the objects are "the same". String  $s =$  "hurley"; String t = "HURLEY".toLowerCase(); System.out.println( $s==t$ ); //false System.out.println(s.equals(t)); //true The String class *overrides* equals() to check whether the characters are the same. (check the source code!)

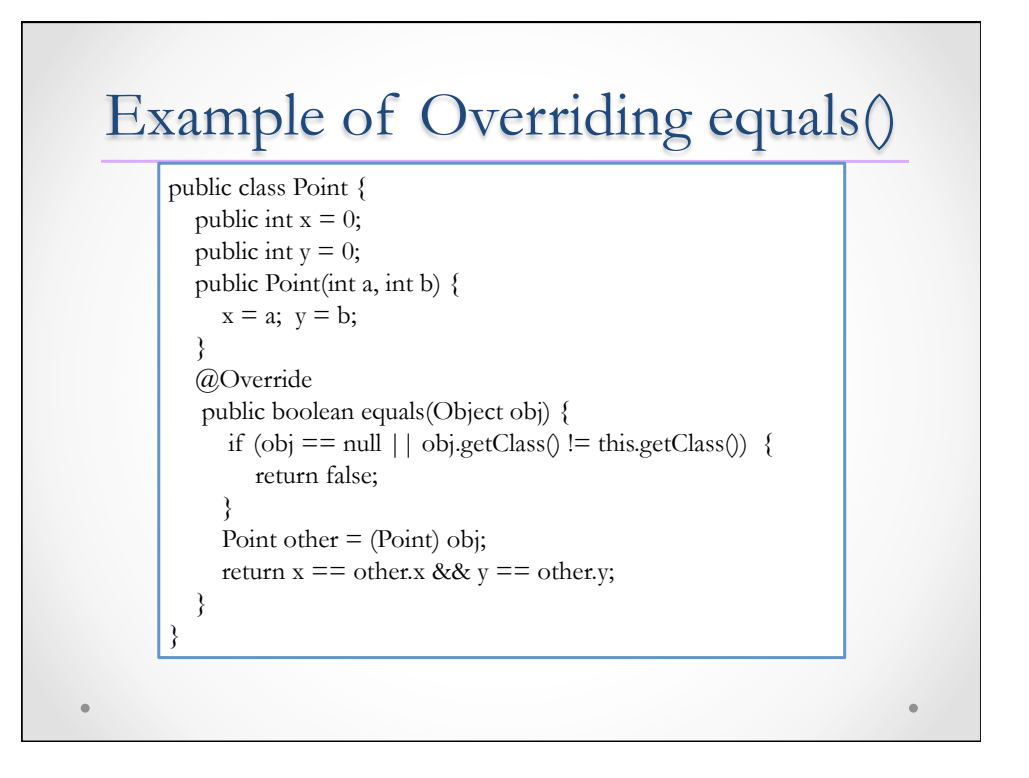